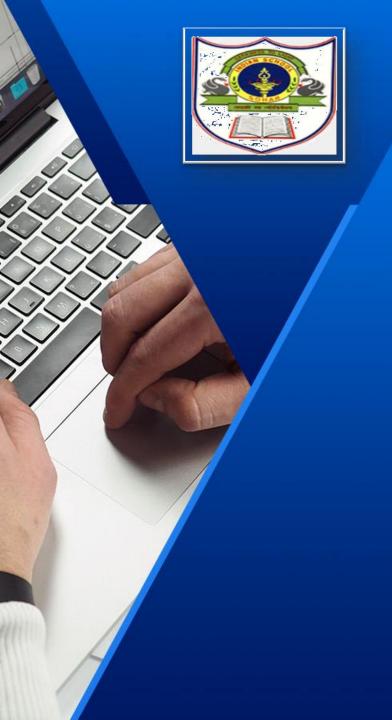

## INDIAN SCHOOL SOHAR

How to submit an assignment on Google Classroom

## Login to your School Email Account

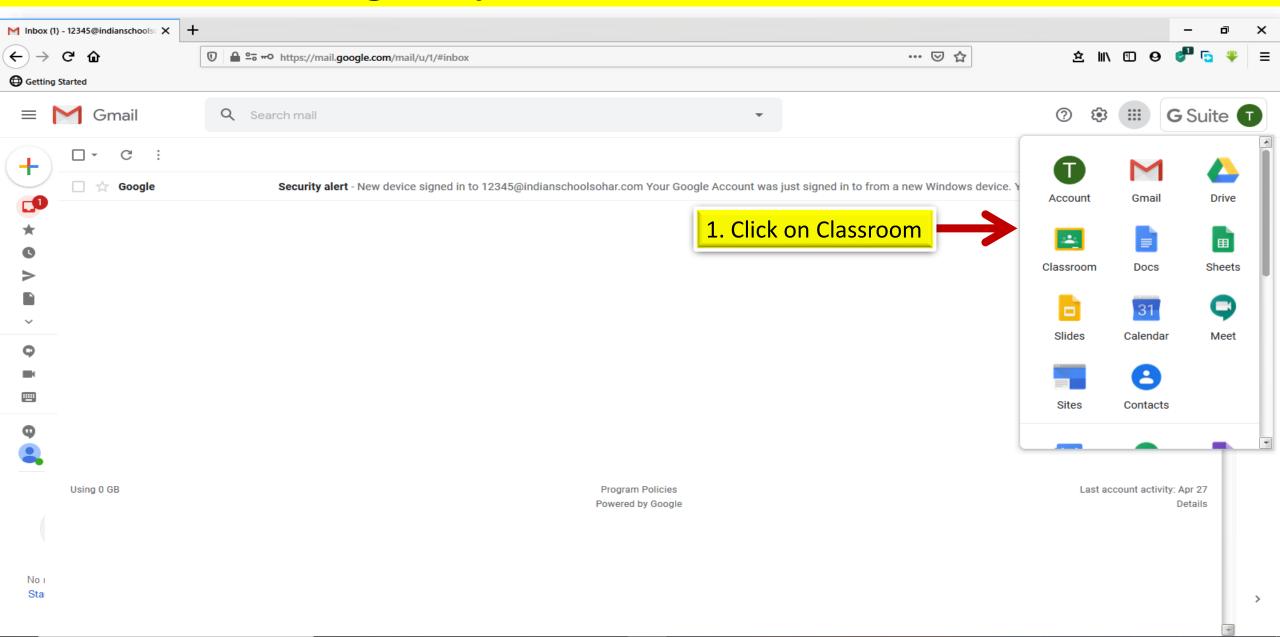

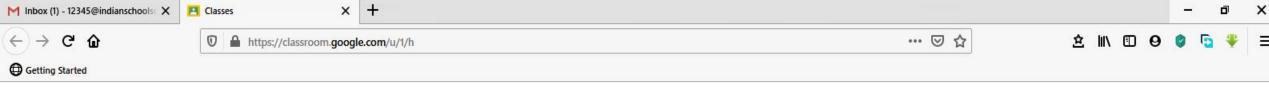

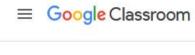

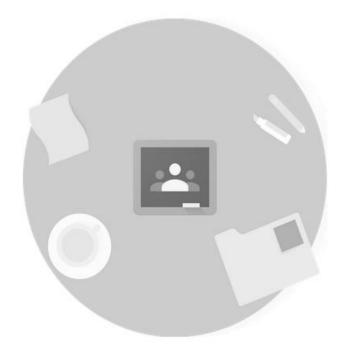

Don't see your existing classes?

TRY ANOTHER ACCOUNT

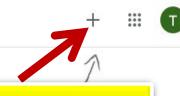

1. Click on Plus button and select Join class

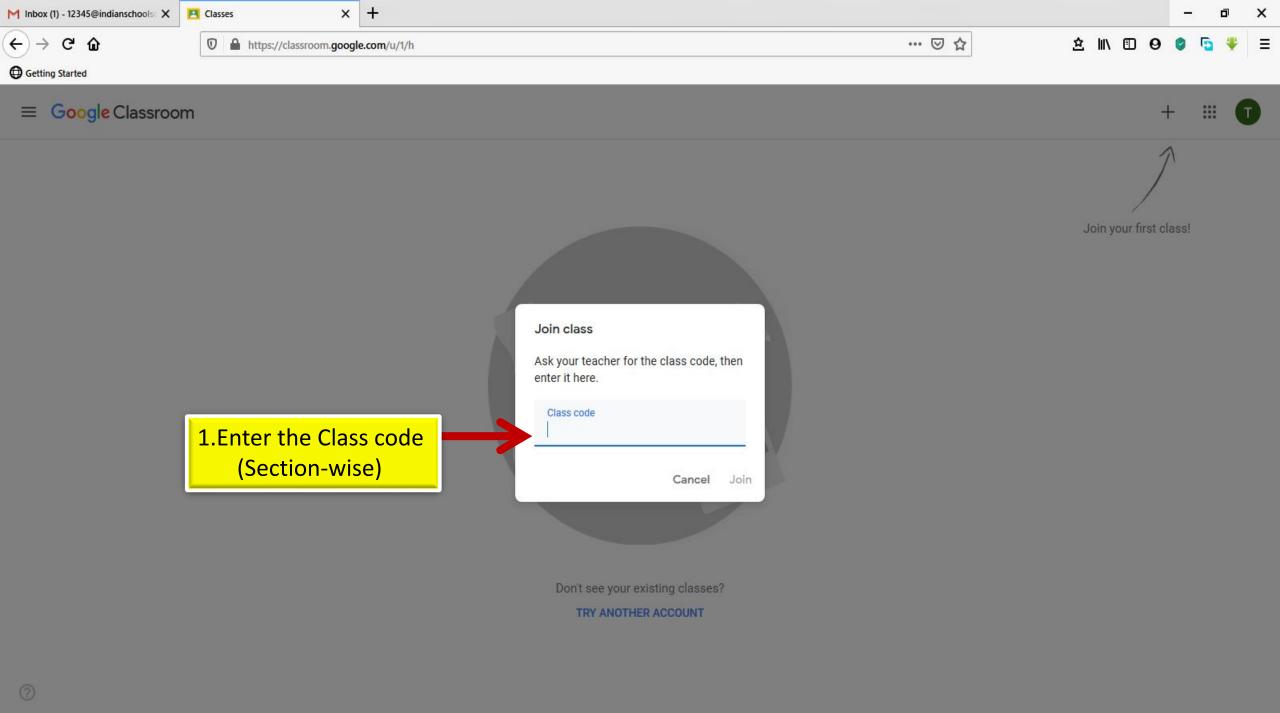

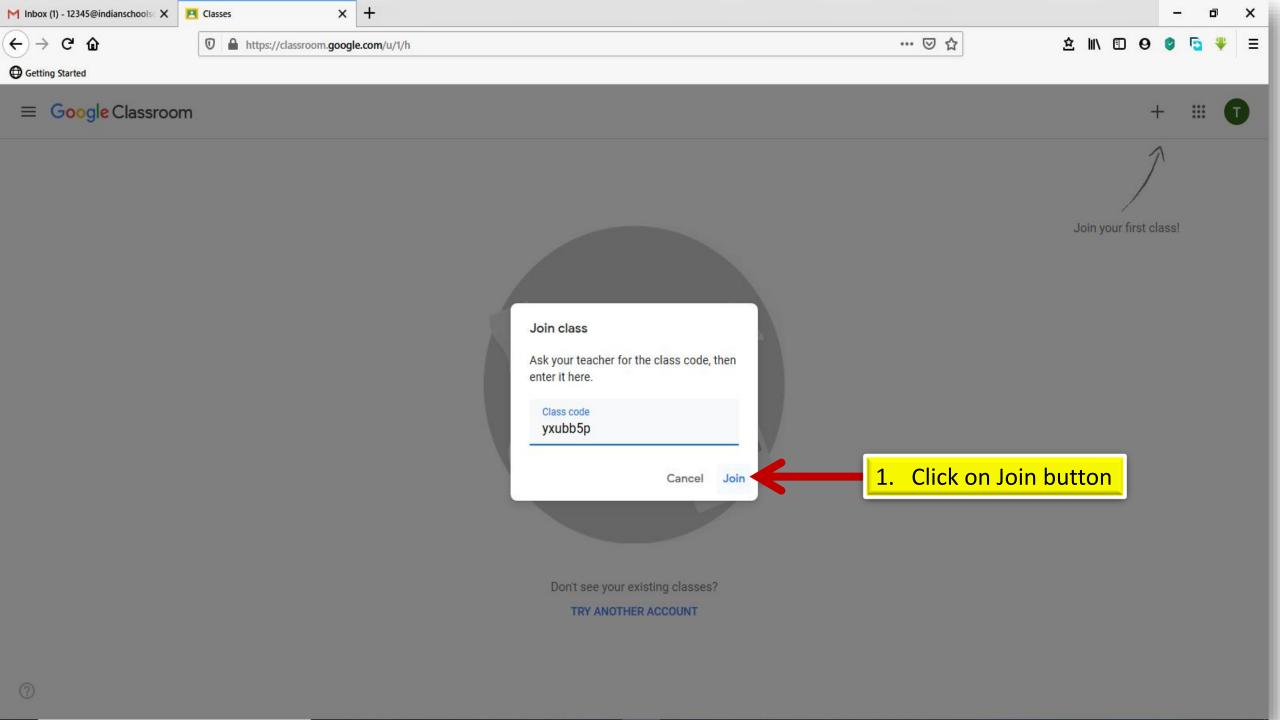

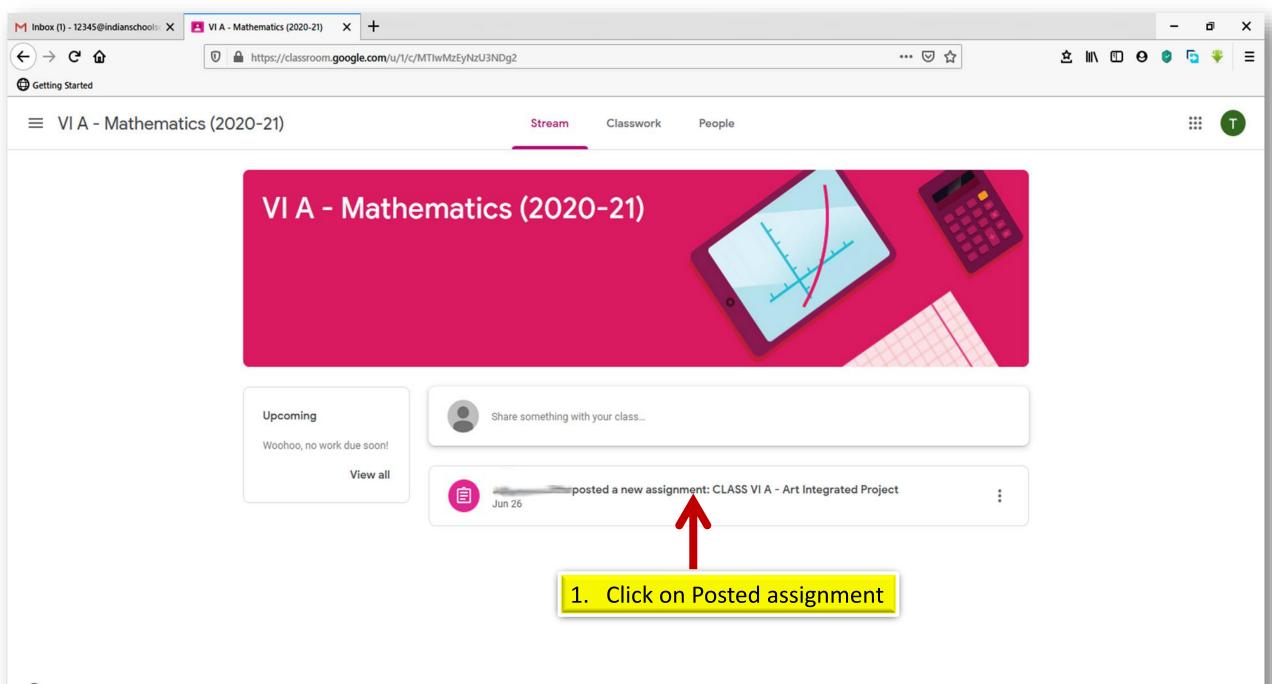

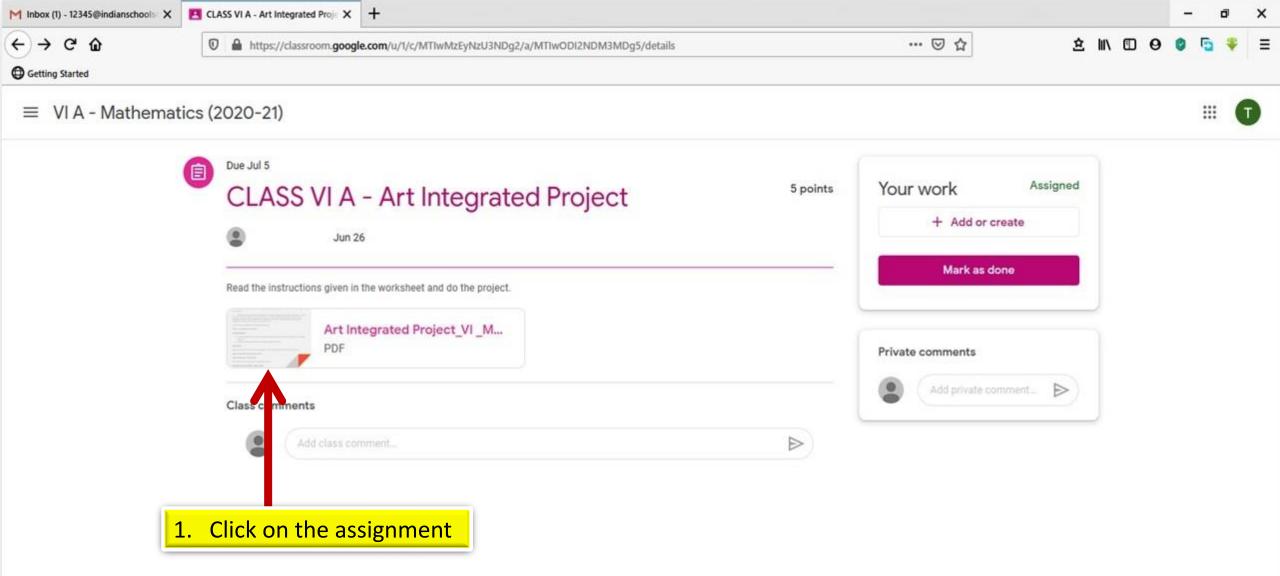

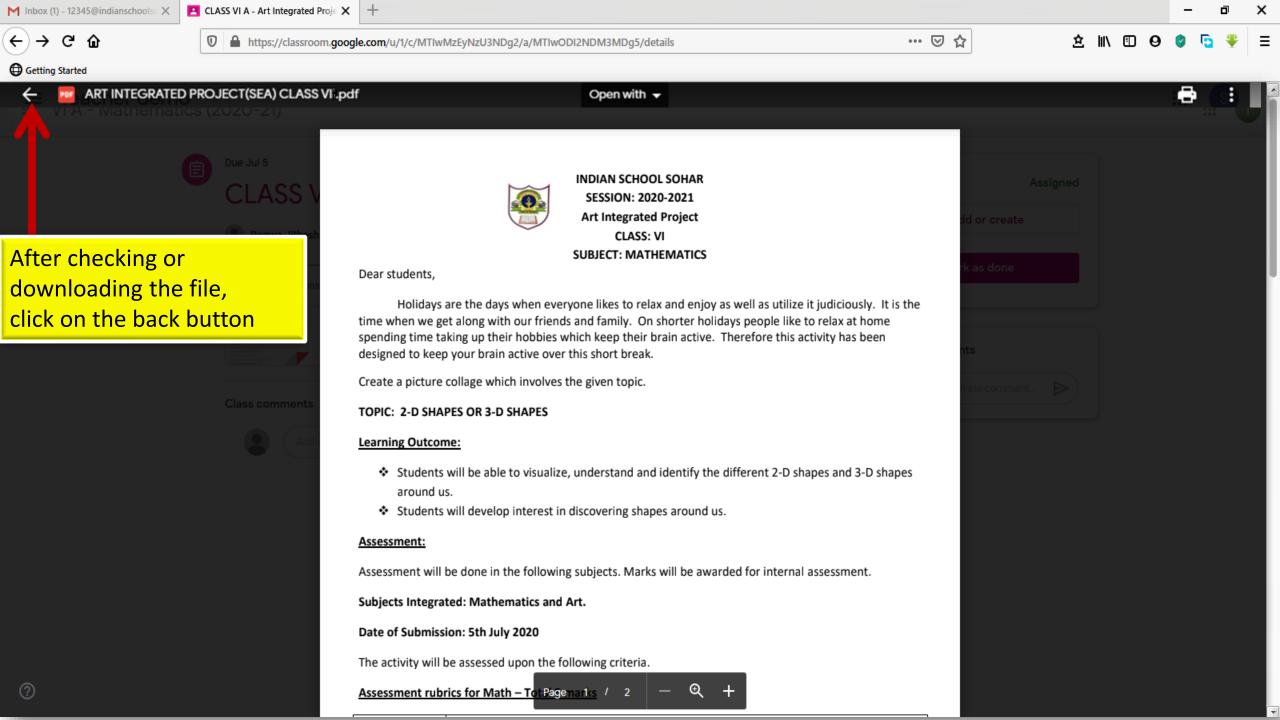

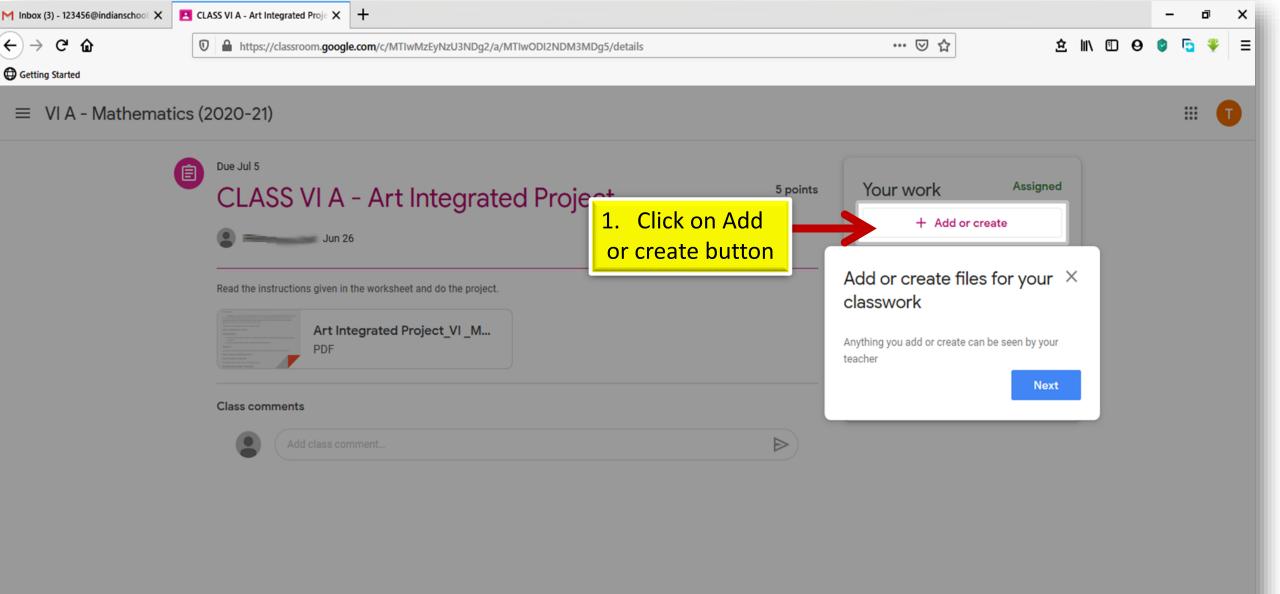

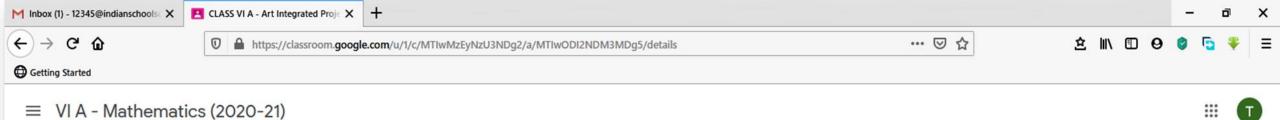

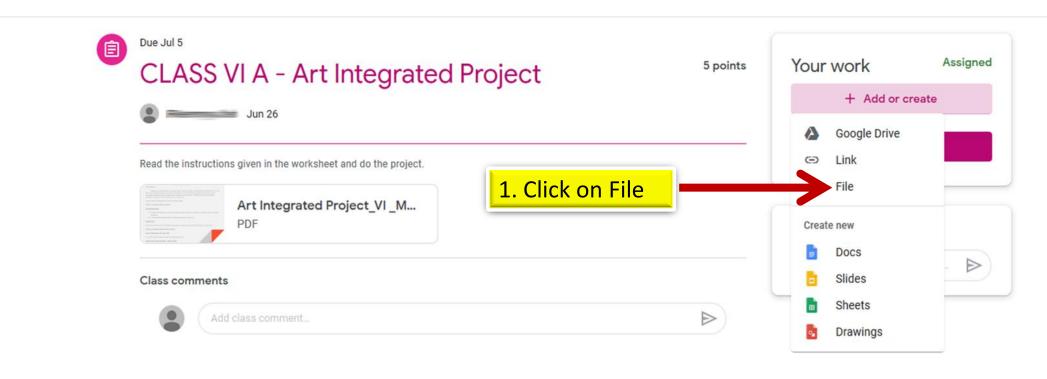

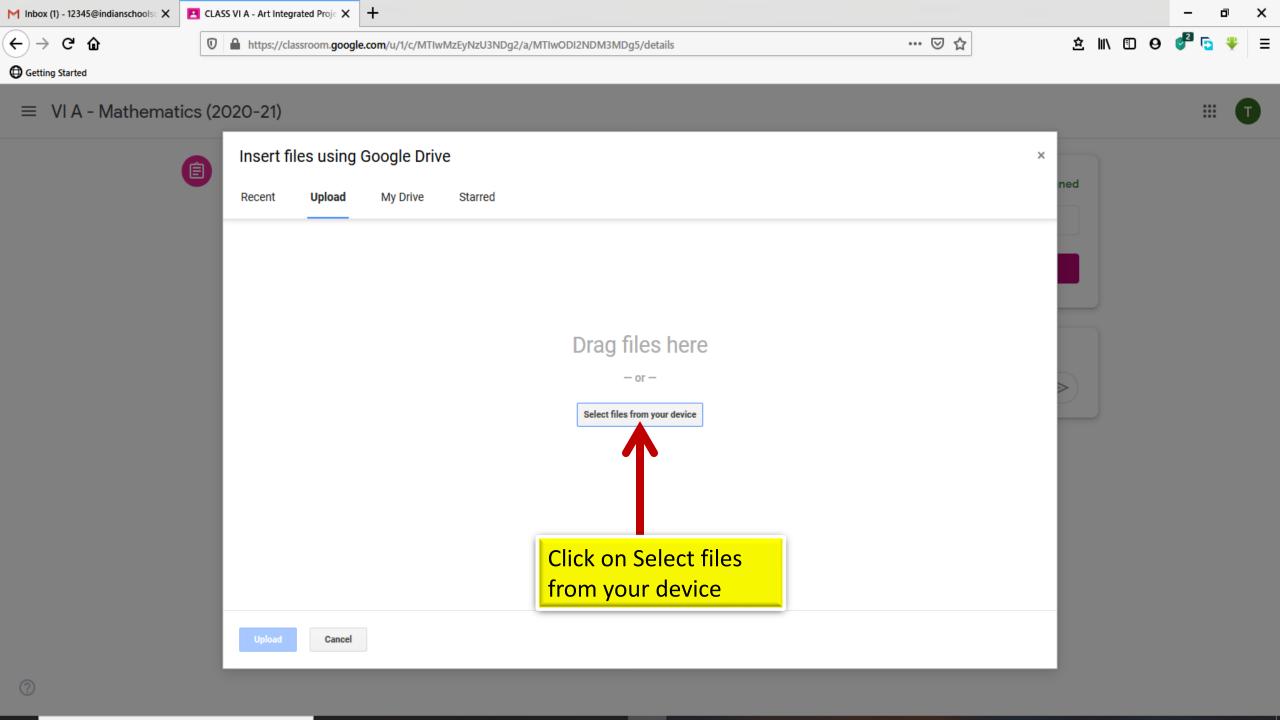

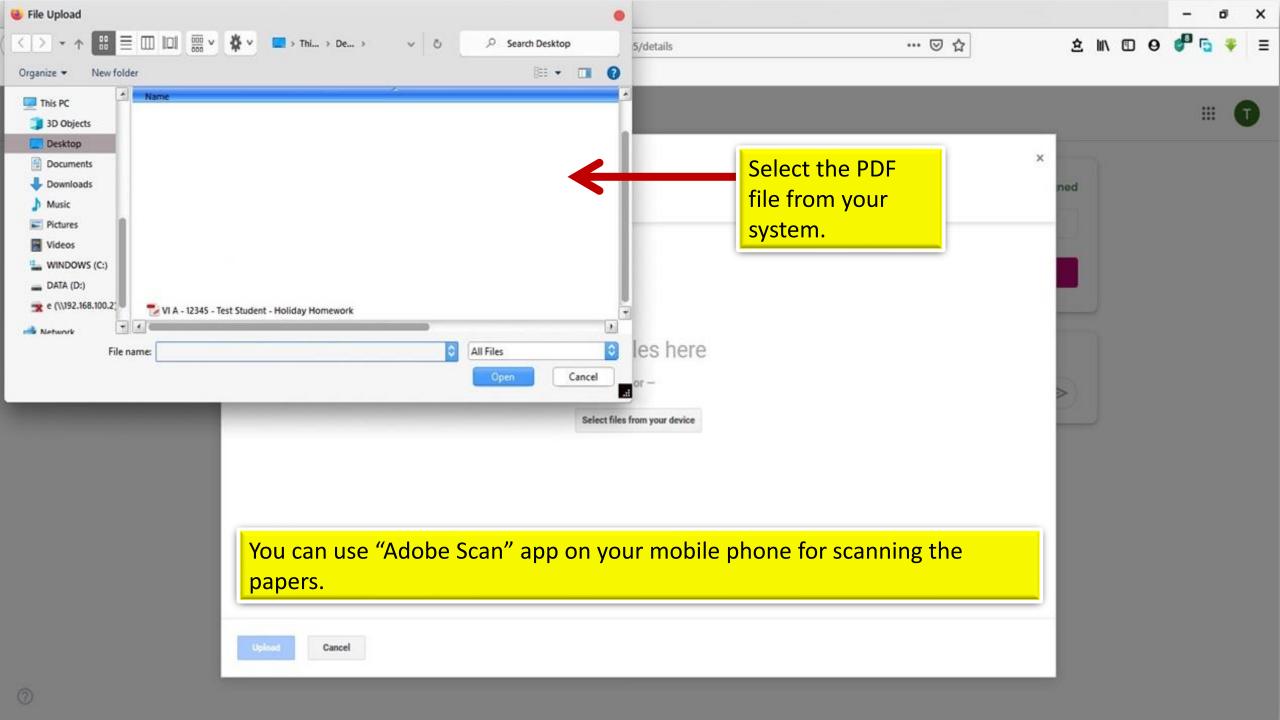

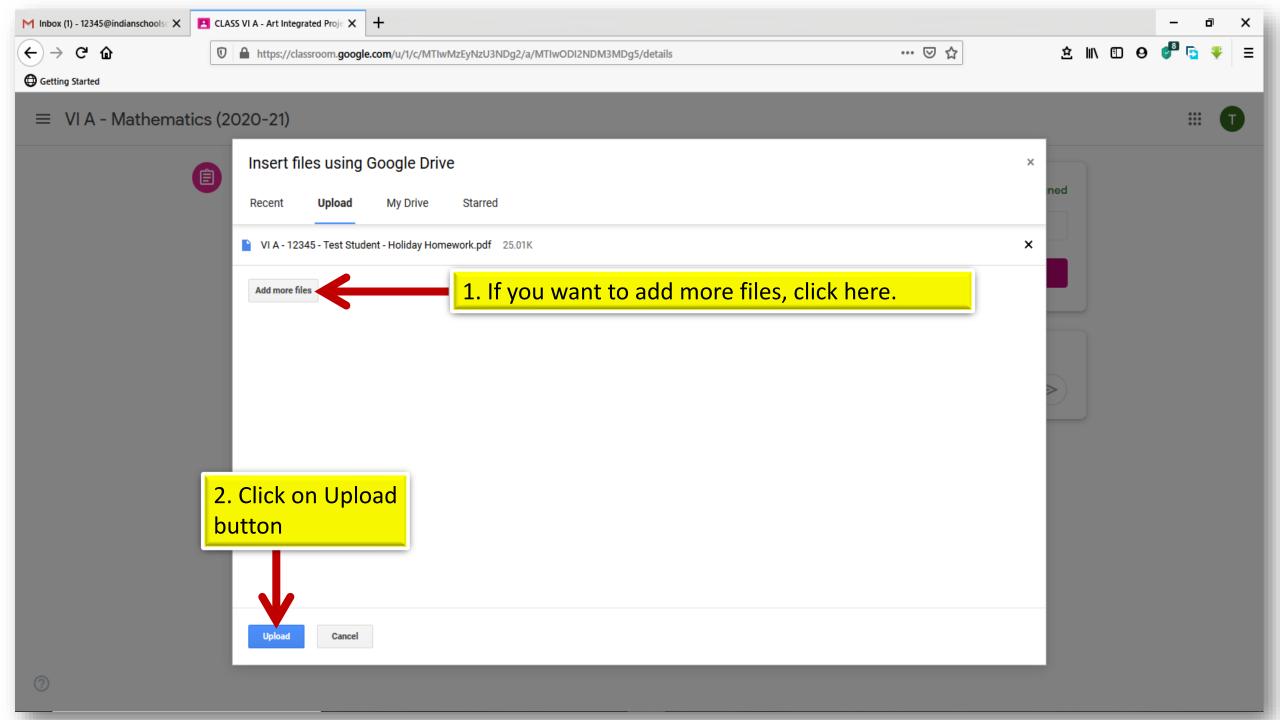

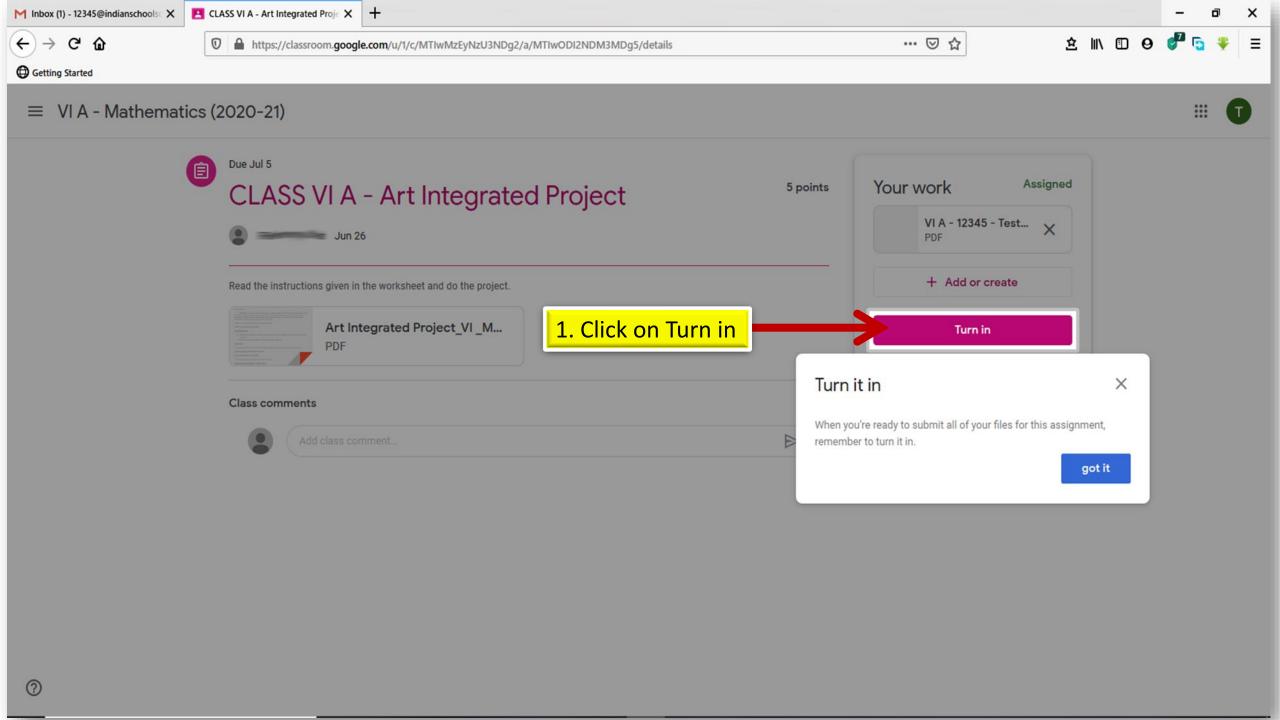

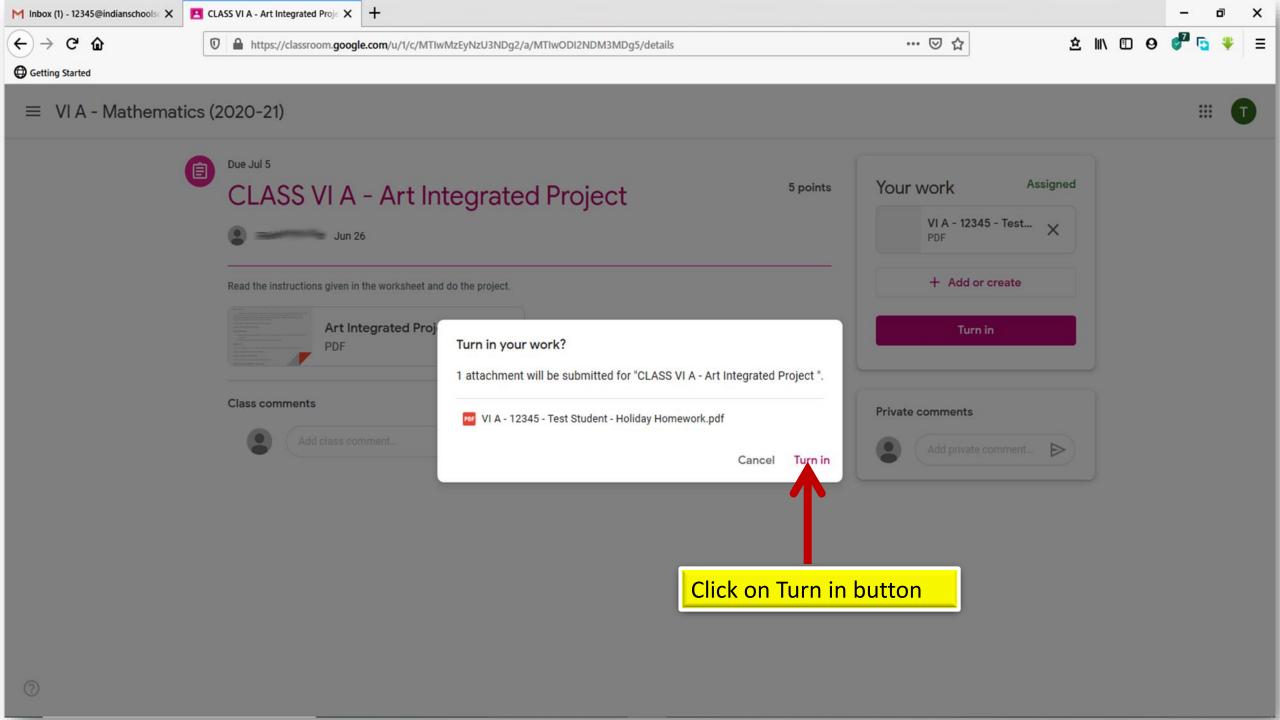

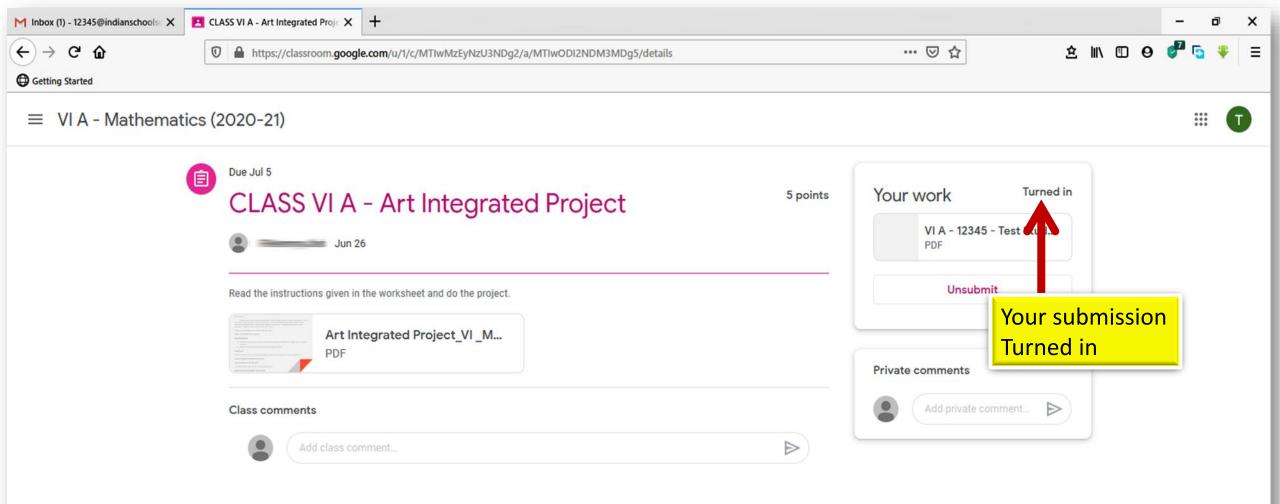

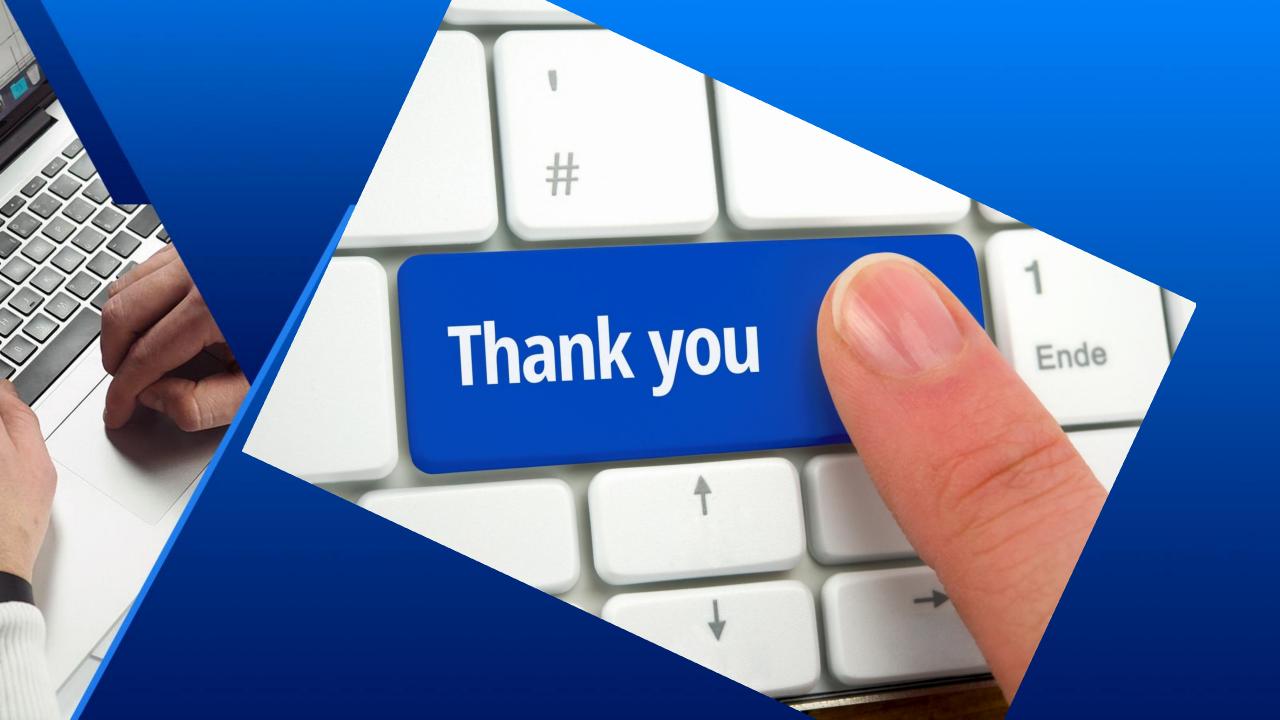